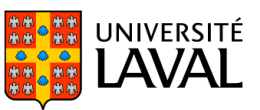

## **PLAN DE COURS**

# ECN-1000 : Principes de microéconomie

NRC 54756 | Été 2023

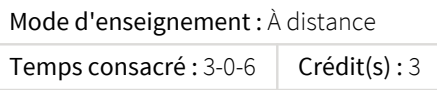

Rareté, choix et coût d'option. Quoi produire, comment le produire et pour qui le produire. Facteurs qui déterminent la fonction de demande et d'offre pour un produit. Prix et quantité d'équilibre. Les lois de l'offre et de la demande. Concept d'élasticité. Intervention gouvernementale. Les choix des consommateurs : préférences et contraintes budgétaires. Les choix des entreprises : profits et fonction de production. Fonctions de coûts. Prix sur les marchés concurrentiels et sur les marchés monopolistiques.

Ce cours est offert à distance en mode asynchrone. Veuillez prendre note que si des examens sous surveillance peuvent être réalisés, ceux-ci ont lieu en soirée ou la fin de semaine.ATTENTION! CE COURS EST ÉQUIVALENT À GSF-1020 ET GSF-1025.

### Plage horaire

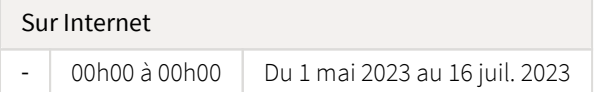

Il se peut que l'horaire du cours ait été modifié depuis la dernière synchronisation avec Capsule. [Vérifier l'horaire dans Capsule](http://www.capsule.ulaval.ca)

### Site de cours

<https://sitescours.monportail.ulaval.ca/ena/site/accueil?idSite=154564>

## Coordonnées et disponibilités

François Arès *Enseignant* [francois.ares.1@ulaval.ca](mailto:francois.ares.1@ulaval.ca)

*Disponibilités* Veuillez m'écrire un courriel à si vous désirez me rencontrer pour une question par rapport à votre situation personnelle (besoin d'accommodements ou autres).

Pour des questions sur la matière du cours, veuillez écrire sur le forum.

Mathieu Beaudet *Auxiliaire* [mathieu.beaudet.1@ulaval.ca](mailto:mathieu.beaudet.1@ulaval.ca)

### Soutien technique

CSTIP - Centre de services en TI et pédagogie

Pavillon Charles-De Koninck, local 0248 [aide@cstip.ulaval.ca](mailto:aide@cstip.ulaval.ca)

Téléphone : 418-656-2131 poste 405222 418-656-5222

Informations techniques importantes

[Accéder à l'horaire du CSTIP](https://www.cstip.ulaval.ca/#contact) [Liste des navigateurs supportés](https://www.ene.ulaval.ca/monportail-sites-de-cours/faq#collapse_1_2)  $\mathbb Z$ Avis important [concernant les appareils mobiles](https://www.ene.ulaval.ca/monportail-sites-de-cours/faq#collapse_1_3) *(iOS, Android, Chrome OS)* [TeamViewer](https://get.teamviewer.com/cstip) <sup>2</sup> est l'application utilisée par le *CSTIP* pour faire du soutien à distance. En exécutant cette application, vous permettrez à un agent de soutien informatique de se connecter à votre poste pour vous aider.

#### Plateformes de vidéoconférence institutionnelles

Voici l'information essentielle pour vous connecter à l'une ou l'autre de nos plateformes de vidéoconférence institutionnelles.

[Microsoft Teams ULaval](https://www.ulaval.ca/sites/default/files/bse/continuite/Guide%20-%20Travail%20d)  $\boxtimes$ [Zoom ULaval](https://ene.ulaval.ca/classe-virtuelle-zoom/etudiants-participer-a-une-classe-virtuelle-zoom) M

# Sommaire

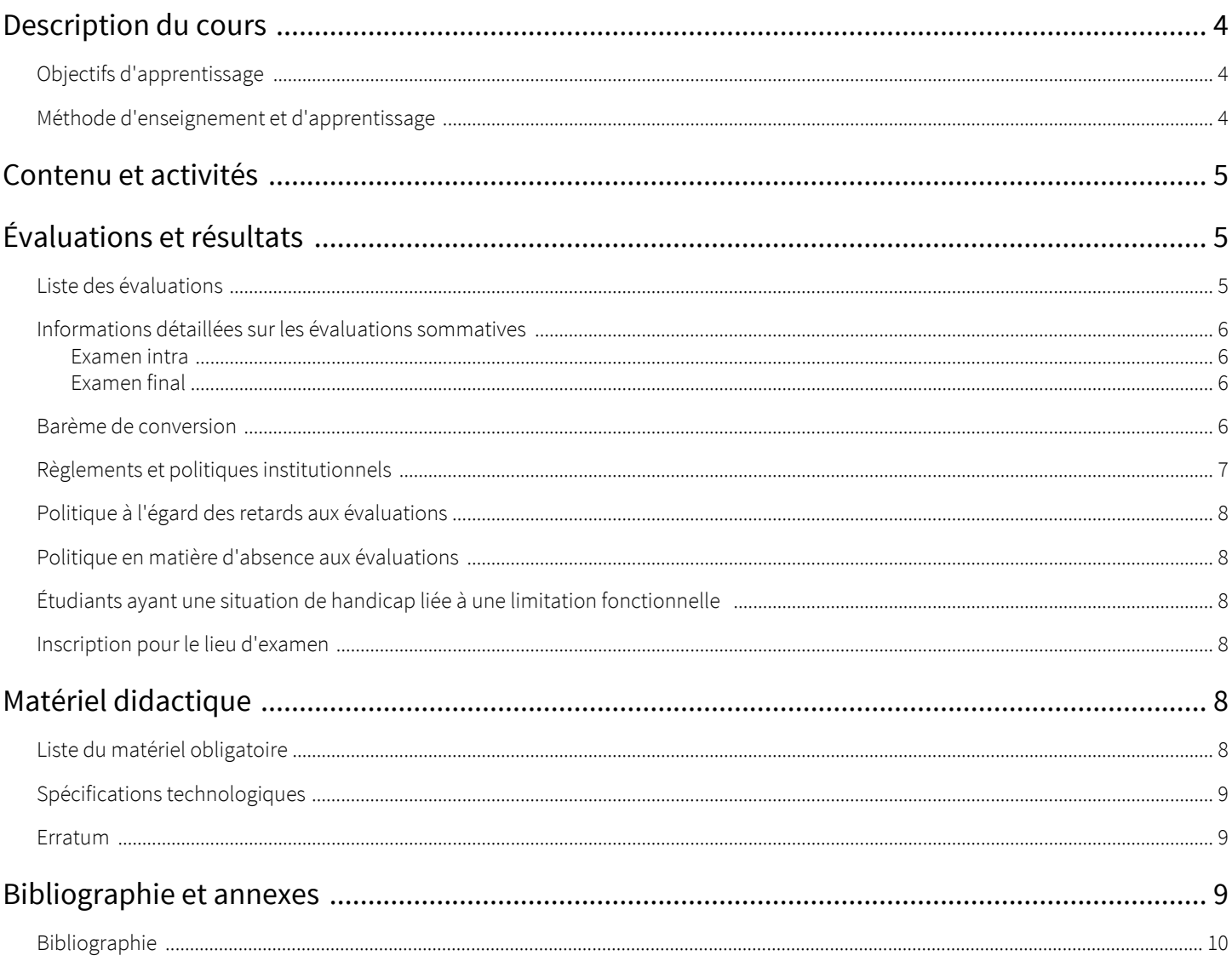

## <span id="page-3-1"></span><span id="page-3-0"></span>Objectifs d'apprentissage

Ce cours constitue une introduction à l'analyse microéconomique. Les concepts suivants seront abordés: coûts d'opportunité, analyse économique de la prise de décision, modèle de l'offre et de demande, élasticités, structure concurrentielle des marchés. Ce cours vise l'assimilation d'une série de savoirs de base, mais aussi l'acquisition de savoir-faire et de savoir-être propres aux économistes.

Spécifiquement, ce cours poursuit les cinq objectifs d'apprentissage (OA) suivant :

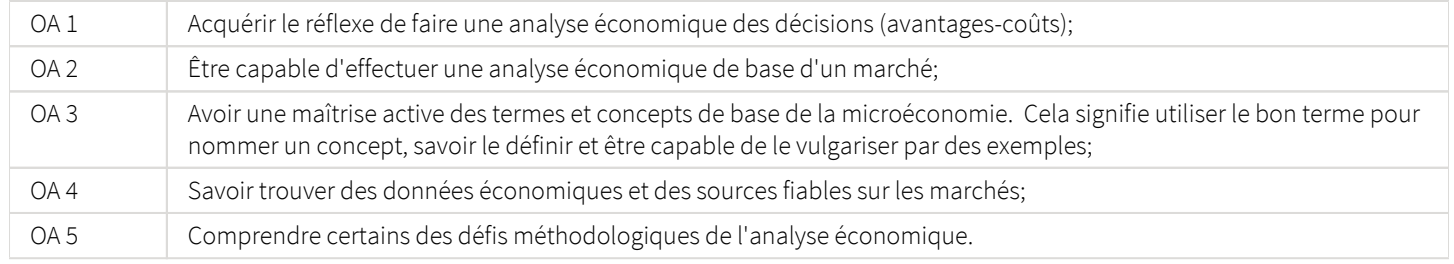

#### <span id="page-3-2"></span>Méthode d'enseignement et d'apprentissage

#### AVERTISSEMENT

Ce cours a une structure verticale: il faut maîtriser le contenu précédant avant d'étudier la suite. Il est essentiel de travailler de manière continue selon le calendrier d'apprentissage suggéré sinon vous serez très vite submergé. La charge de travail pour un étudiant moyen visant une note moyenne est évaluée à 135 heures, soit 9 heures de travail par semaine.

Le cours se fait selon une formule en ligne asynchrone. Suivant le calendrier d'apprentissage suggéré dans la section "Contenu et activités", vous devez pour chaque module:

- 1. Visionner les capsules narrées et les vidéos et lire le manuel
- 2. Effectuer les exercices requis
- 3. Mémorisez les concepts clés
- 4. Parcourir le matériel complémentaire (facultatif)

Les capsules narrées et le manuel ont beaucoup d'éléments en commun ce qui permet de renforcer l'apprentissage, mais certains éléments sont uniquement vus soit dans les capsules ou le manuel. Il est donc essentiel de visionner les capsules ET lire le manuel (ou l'inverse). Notez que vous pouvez accélérer ou ralentir la vitesse de défilement des capsules pour l'adapter à votre rythme.

Veuillez noter que certaines vidéos sont uniquement disponibles en anglais. Par contre, l'option de sous-titrage en francais est toujours disponible.

#### Nous sommes à vos côtés pour vous aider

Vous êtes seul responsable de votre destin dans ce cours. Nous sommes cependant présents pour vous épauler. Le soutien pédagogique prend plusieurs formes:

#### 1) Soutien via le forum

Posez vos questions courtes sur la matière via le forum. L'auxiliaire d'enseignement et l'enseignant vous aideront à trouver la réponse. Vous êtes aussi encouragé à répondre aux questions des autres personnes.

#### 2) Dépannages hebdomadaires

Une séance hebdomadaire de dépannage sera dispensée par l'auxiliaire d'enseignement Mathieu Beaudet à partir de la semaine 2. Les séances se tiendront de manière virtuelle sur Teams. Les moments exacts vous seront communiqués ultérieurement.

#### 3) Soutien renforcé à l'approche des examens

Au besoin, il pourrait y avoir des séances de dépannage additionnelles à l'approche des examens.

Soyez précis dans vos questions. Par exemple, indiquez le numéro de l'exercice et son numéro de page. De plus, vous devez nous montrer que vous avez effectivement essayé de résoudre votre problème par vous-même. Expliquez donc brièvement la démarche que vous avez essayée et ce qui "coince". *Ainsi, nous ne répondrons pas à des questions vagues du style "je ne comprends rien à l'exercice X ou au concept Y".*

# <span id="page-4-0"></span>Contenu et activités

Le tableau ci-dessous présente les semaines d'activités prévues dans le cadre du cours.

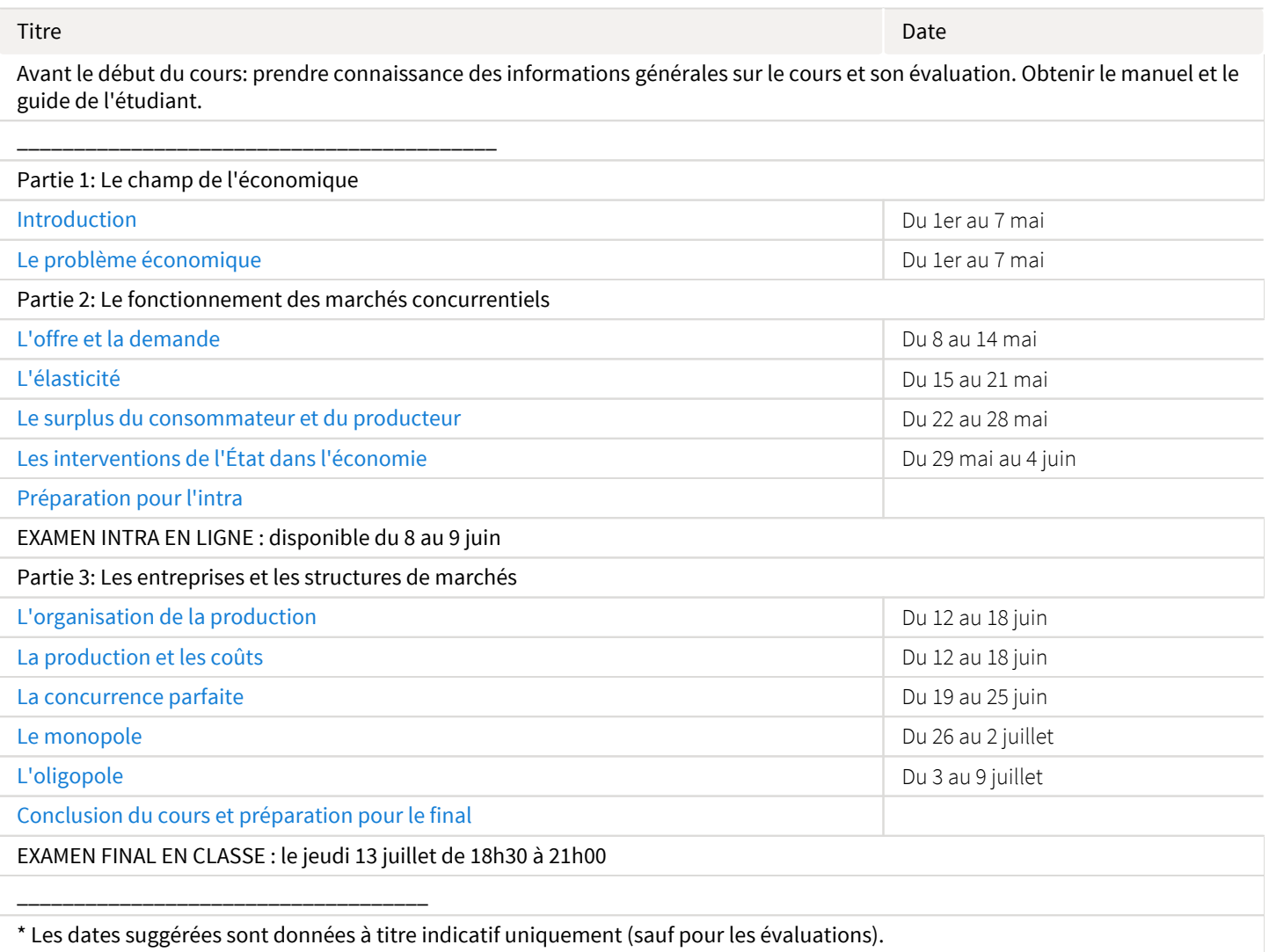

Note : Veuillez vous référer à la section *Contenu et activités* de votre site de cours pour de plus amples détails.

# <span id="page-4-1"></span>Évaluations et résultats

### <span id="page-4-2"></span>Liste des évaluations

#### Sommatives

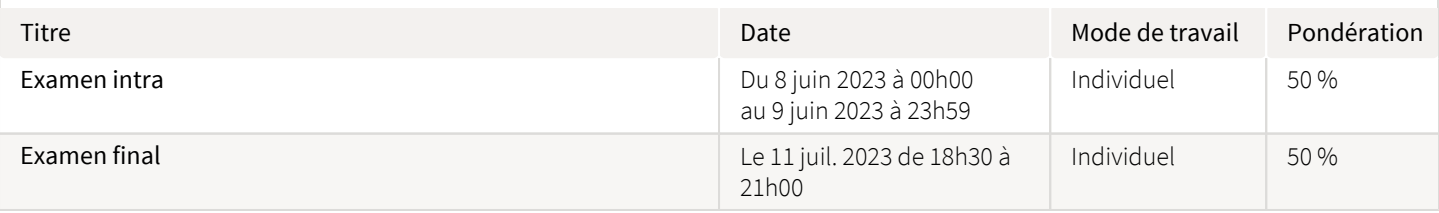

#### Examens

L'examen 1 portera sur la matière vue avant la date de cet examen et l'examen 2 sur la matière des modules vus après l'intra. Si l'examen 2 n'est pas cumulatif, il n'en reste pas moins que vous devez maîtriser les concepts vus avant l'examen 1 pour réussir le final.

Les questions d'examen peuvent porter à la fois sur le contenu des lectures obligatoires, les éléments additionnels contenus dans les capsules narrées, les vidéos et les exercices et travaux pratiques. Le manuel décrit, pour chaque chapitre, les objectifs du chapitre et un résumé des concepts clés. Le guide de l'étudiant propose aussi un résumé des notions importantes à maîtriser.

L'examen intra est réalisé en ligne et par conséquent est à livre ouvert : vous pouvez consulter vos notes et votre manuel pendant l'examen. Il doit toutefois être réalisé de façon individuelle.

L'examen final est en classe à livre fermé : aucun document ne sera autorisé. Seules les calculatrices numériques sont autorisées, et les échanges de stylos, crayons, règles, effaces, et autres fournitures ne sont pas permis.

Vous trouverez dans la section *Contenu et activités* des modules avec des exemples de questions d'examens.

#### <span id="page-5-0"></span>Informations détaillées sur les évaluations sommatives

#### <span id="page-5-1"></span>Examen intra

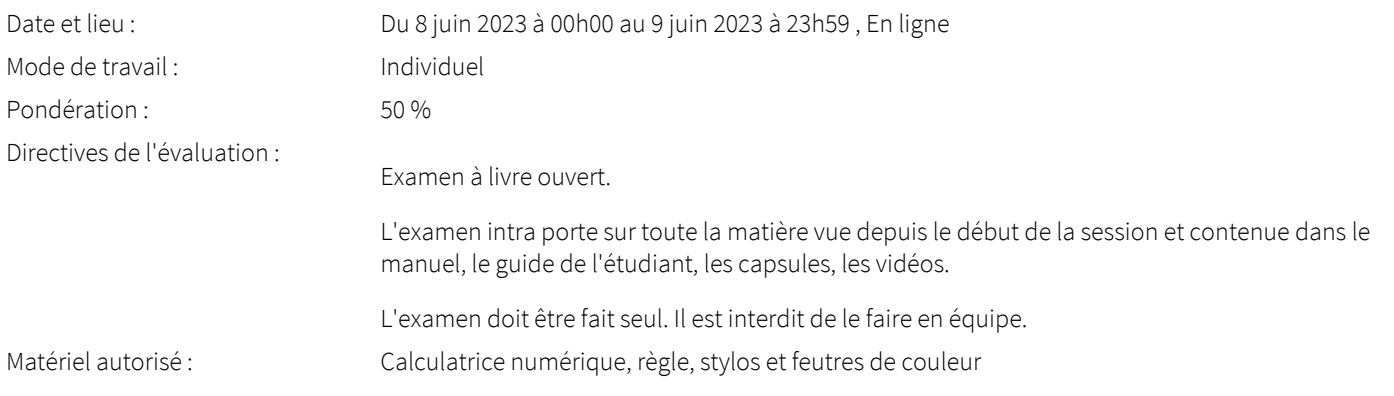

#### <span id="page-5-2"></span>Examen final

<span id="page-5-3"></span>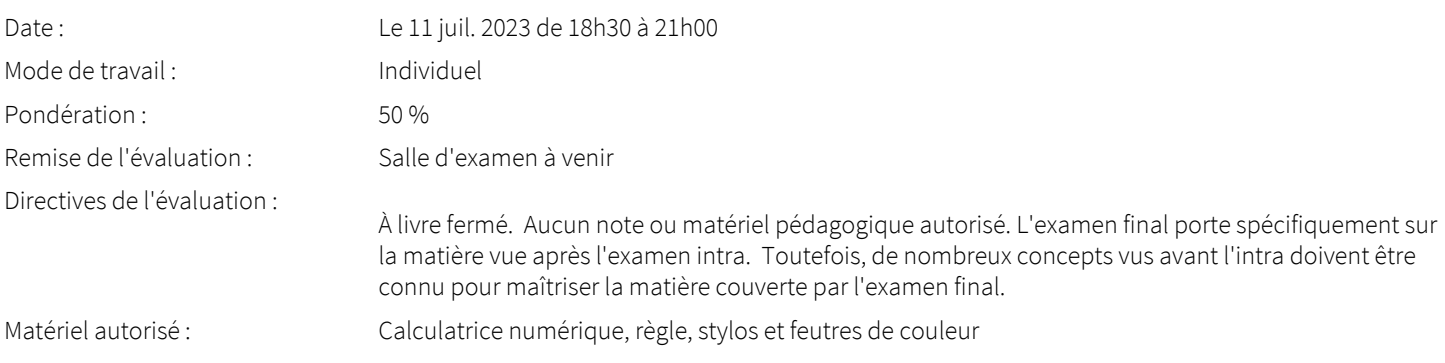

#### Barème de conversion

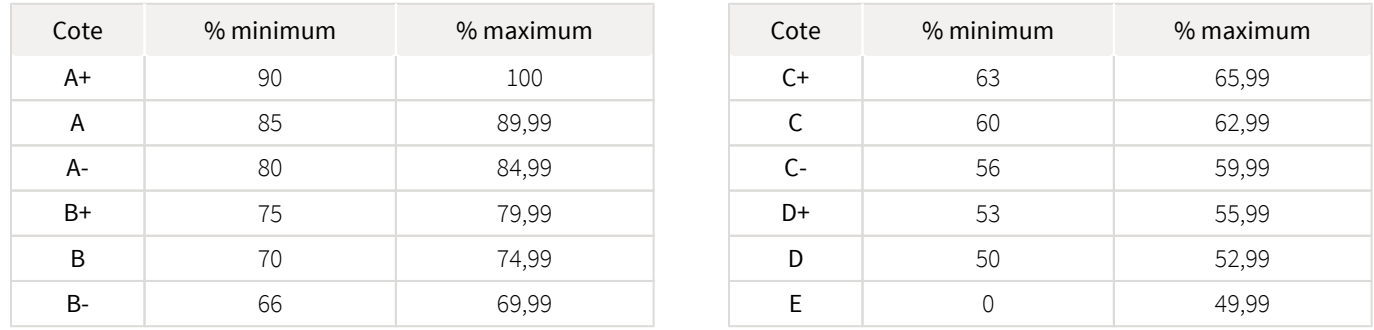

Ce barème sera appliqué tel quel. Aucun ajustement individuel de note ne sera possible. Ainsi, si vous obtenez 89,9 vous aurez la cote A. C'est bien entendu frustrant d'être si proche de A+ mais il faut bien établir une limite quelque part.

Veuillez aussi noter qu'aucune évaluation complémentaire n'est possible pour permettre aux étudiants qui ont moins de 50% aux examens de passer le cours.

### <span id="page-6-0"></span>Règlements et politiques institutionnels

#### Règlement disciplinaire

#### Infractions relatives au bon ordre

Tout étudiant a une obligation de bon comportement dans un lieu universitaire ou à l'occasion d'une activité universitaire.

#### Infractions relatives aux études

Dans le but de préserver la crédibilité des attestations ou des diplômes délivrés et afin de s'assurer que les relevés de notes et les diplômes témoignent de la compétence et de la formation réelle des étudiants, il est interdit d'avoir des comportements répréhensibles associés au plagiat.

Pour en connaitre davantage sur le plagiat et ses formes, vous pouvez consulter le site du [Bureau des droits étudiants](http://www.cadeul.com/bde/plagiat.php) , la capsule d'information [Citer ses sources et éviter le plagiat](https://www.bibl.ulaval.ca/diapason/plagiat/plagiat.htm) et le site de la [Bibliothèque](http://www.bibl.ulaval.ca/chercher-autres-sujets/citer-ses-sources) pour savoir comment citer vos sources.

Tout étudiant qui commet une infraction au *Règlement disciplinaire à l'intention des étudiants de l'Université Laval* dans le cadre du présent cours, est passible des sanctions qui sont prévues dans ce règlement.

Consultez le règlement à l'adresse suivante :<http://ulaval.ca/reglement-disciplinaire>

#### Harcèlement et violence à caractère sexuel

La Faculté des sciences sociales condamne toute manifestation de harcèlement psychologique, de harcèlement sexuel et de toute autre forme de violence à caractère sexuel. Dans le cadre des activités universitaires sous sa responsabilité, elle s'engage à prendre tous les moyens à sa disposition pour prévenir les conduites (comportements, paroles, actes ou gestes) qui portent atteinte à la dignité ou à l'intégrité psychologique ou physique, les faire cesser et sanctionner.

Consultez le règlement à l'adresse suivante :<http://ulaval.ca/reglement-prevention-harcelement>

Visitez le site du Centre de prévention et d'intervention en matière de harcèlement : <https://www2.ulaval.ca/services-ul/harcelement.html>

#### Politique et directives relatives à l'utilisation de l'œuvre d'autrui aux fins des activités d'enseignement, d'apprentissage, de recherche et d'étude privée à l'Université Laval

L'Université s'est dotée d'une politique institutionnelle sur le droit d'auteur le 1er juin 2014. Les enseignants doivent effectuer par euxmêmes une saine gestion de l'utilisation de l'œuvre d'autrui, et ce, en conformité avec la *Loi sur le droit d'auteur*.

La Politique a pour objet d'énoncer l'importance que l'Université accorde à la protection des droits des auteurs, d'établir les choix prioritaires qui doivent être faits par le Personnel enseignant relativement à l'utilisation de l'Œuvre d'autrui aux fins des activités

d'enseignement, d'apprentissage, de recherche et d'étude privée et de définir un concept administratif de l'utilisation équitable de l'Œuvre d'autrui à ces fins.

Consultez la politique à l'adresse suivante : [http://www.bibl.ulaval.ca/fichiers\\_site/bda/politique-oeuvre-autrui-ca-2014-85.pdf](http://www.bibl.ulaval.ca/fichiers_site/bda/politique-oeuvre-autrui-ca-2014-85.pdf)

## <span id="page-7-0"></span>Politique à l'égard des retards aux évaluations

Les étudiants sont invités à prendre connaissance de la [Politique du Département à l'égard des retards aux évaluations](https://www.fss.ulaval.ca/sites/fss.ulaval.ca/files/fss/economique/Politiques/politique_ecn_retards.pdf)  $\mathbb{Z}$ . Suivant les règles de cette politique, l'étudiant qui se présente en retard à un examen pourrait ne pas être admis.

## <span id="page-7-1"></span>Politique en matière d'absence aux évaluations

Les étudiants sont invités à prendre connaissance de la [Politique du Département d'économique à l'égard des absences aux évaluations](https://www.fss.ulaval.ca/sites/fss.ulaval.ca/files/fss/economique/Politiques/politique_ecn_absence_examen2015-8.pdf)  $\mathbb{Z}$ . Une absence non justifiée suivant les règles de cette politique entrainera une note de zéro à l'évaluation manquée.

## <span id="page-7-2"></span>Étudiants ayant une situation de handicap liée à une limitation fonctionnelle

Afin de bénéficier de mesures d'accommodement pour les cours ou les examens, un rendez-vous avec une conseillère ou un conseiller du Centre d'aide aux étudiants travaillant en accueil et soutien spécialisé en situation de handicap (ACSESH) est nécessaire. Pour ce faire, les étudiants présentant une situation de handicap liée à une limitation fonctionnelle permanente doivent visiter le site [monPortail.](http://monPortail.ulaval.ca/accommodement) [ulaval.ca/accommodement](http://monPortail.ulaval.ca/accommodement)  $\mathbb{Z}$  et prendre un rendez-vous, le plus tôt possible.

Au cours de la semaine qui suit l'autorisation des mesures, l'activation des mesures doit être effectuée dans [monPortail.ulaval.ca](http://monPortail.ulaval.ca/accommodement) [/accommodement](http://monPortail.ulaval.ca/accommodement)  $\boxtimes$  pour assurer leur mise en place.

Les étudiants ayant déjà obtenu des mesures d'accommodements scolaires doivent procéder à l'activation de leurs mesures pour les cours et/ou les examens dans [monPortail.ulaval.ca/accommodement](http://monPortail.ulaval.ca/accommodement) afin que celles-ci puissent être mises en place. Notez que l'activation doit s'effectuer au cours des 2 premières semaines de cours.

### <span id="page-7-3"></span>Inscription pour le lieu d'examen

Tous les étudiants inscrits à un cours à distance doivent sélectionner leur lieu d'examen avant le 14 mai 2023 et ce, que vous souhaitiez réaliser votre examen sur le campus de l'Université Laval ou à l'extérieur du campus. Pour plus d'informations, consultez le [site Web de la](http://www.distance.ulaval.ca/etudiants-actuels/centres-dexamens/inscription-un-lieu-dexamens)  [formation à distance.](http://www.distance.ulaval.ca/etudiants-actuels/centres-dexamens/inscription-un-lieu-dexamens)

# <span id="page-7-4"></span>Matériel didactique

### <span id="page-7-5"></span>Liste du matériel obligatoire

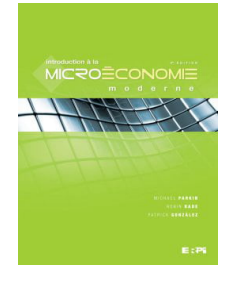

**Introduction à la microéconomie moderne ( 4ème édition )**  Auteur : Michael Parkin, Robin Bade et Patrick González Éditeur : Éditions du renouveau pédagogique ( 2011 ) ISBN : 9782761330732

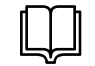

**Guide de l'étudiant: introduction à la microéconomie moderne ( 4ème édition )**  Auteur : Avi J. Cohen, Harvey B. King et Pierre Chapleau Éditeur : Éditions du renouveau pédagogique ( 2010 ) ISBN : 9782761333054

Vous pouvez acheter le manuel à la Coop Zone ou auprès d'autres fournisseurs (incluant le marché secondaire). Le guide de l'étudiant n'est plus disponible en version papier mais vous pouvez l'acheter en ligne  $\mathbb{Z}$ . Le manuel et le guide sont aussi disponibles, gratuitement, à la réserve de la bibliothèque.

## <span id="page-8-0"></span>Spécifications technologiques

Afin d'accéder sans difficulté au contenu de votre cours sur monPortail, vous devez vous référer aux informations ci-dessous.

#### Liste des navigateurs supportés :

- [Google Chrome](https://www.google.com/chrome/browser/desktop/index.html)
- [Mozilla Firefox](https://www.mozilla.org/fr/firefox/new/)
- Safari
- Internet Explorer 11 et plus
- $\bullet$ [Opera](http://www.opera.com/fr)

#### Appareils mobiles

Il est important de préciser que l'utilisation des périphériques mobiles n'est pas officiellement supportée pour les sites de cours. La consultation des contenus est fonctionnelle pour la plupart des appareils sous Android et iOS, mais il existe certaines limites :

- les appareils mobiles sous Windows RT, BlackBerry et les iPhone 4 et 4S ne sont pas supportés;
- $\bullet$ le contenu Flash n'est pas supporté, ce qui empêche la consultation des blocs de contenu audio-vidéo, de contenu Flash et de certaines présentations multimédias;
- la fonctionnalité de glisser-déposer n'est pas supportée, ce qui empêche la réalisation de certains questionnaires.

#### Team Viewer

*TeamViewer* est l'application utilisée par le CSTIP pour faire du soutien à distance. En exécutant cette application, vous permettrez à un agent de soutien informatique de se connecter à votre poste pour vous aider. Pour télécharger l'application, [rendez-vous à cette page.](http://www.fss.ulaval.ca/?pid=1451)

### <span id="page-8-1"></span>Erratum

Voici la liste des erreurs que nous avons relevées dans le manuel et le guide.

#### MANUEL

Page 45. Dans le paragraphe précédant la sous-section "La CPP et le coût marginal", il est écrit qu'il y a 5 grandes questions de l'économique énoncées au chapitre 1. En fait, il n'y en a que 2, qui sont mentionnées au début de la page 5.

Page 102. Minitest 2 Q.4. Lire plutot "Une hausse du prix d'un des complements d'un bien ou d'un service diminue (au lieu de augmente) la demande courante de ce bien ou de ce service"

Page 386 du livre, tout en bas, ajouter la formule de l'élasticité-prix de la demande.

Élasticité-prix de la demande = delta Q/Q' / delta P/P'

Page 444 1er paragraphe à droite. En effet, il y erreur ou omission ici car en effet, le point B fait reference à la fig 15.4.

Page 360 Dernier paragraphe à droite. Le bloc roses et une partie du bloc vert (en dessous du prix au niveau du point noir) ne font pas partie de ceux qui subissent de perte puisque qu'ils ont un seuil de rentabilité inferieur au prix fixé à l'intersection de D1 et O3.

Page 365 Troisieme paragraphe à gauche. Au point noir, le prix du marché est 18 \$, il est donc superieur au seuil de fermeture qui est à 17\$.

#### GUIDE

Page 80. PCD 4.c): Mieux vaut ne pas considerer 200 (Sc) + 350 (Sp). Le coté gauche 1400-350=1050 est largemment suffisant comme reponse à la question

# <span id="page-8-2"></span>Bibliographie et annexes

## <span id="page-9-0"></span>Bibliographie

[Sources et crédits des photos utilisées dans ce site](https://sitescours.monportail.ulaval.ca/analytique/evenement/fichier?idFichier=115989254&idSite=154564&url=%2Fcontenu%2Fsitescours%2F033%2F03303%2F202305%2Fsite154564%2Fmedia1138408%2Fressources40e895fb-91b8-42e6-83d5-5485f1ff82c0%2Fsources%2520et%2520cr%25C3%25A9dits.pdf%3Fidentifiant%3D4692b682fbac4b4f50017205db4ef8b67c7733ff)